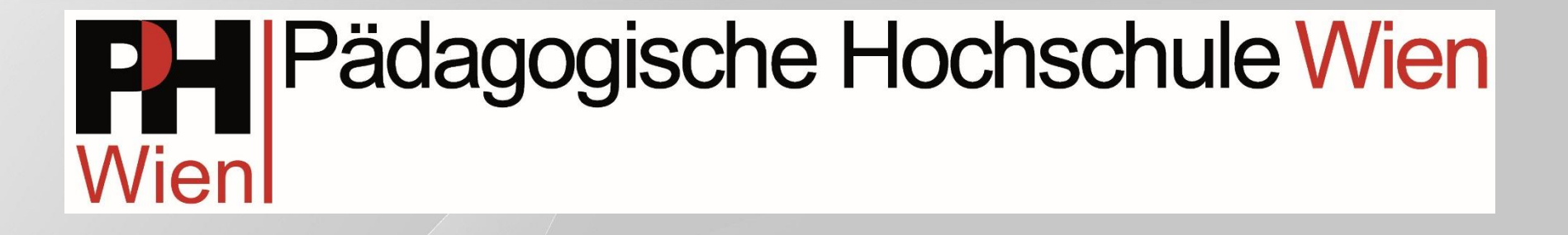

## Office365 Nutzung an der PH Wien

o365.phwien.ac.at

## Hier mit Username von PH-ONLINE anmelden

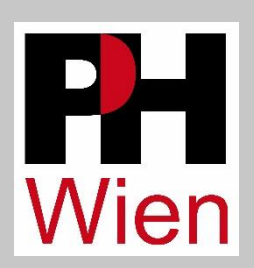

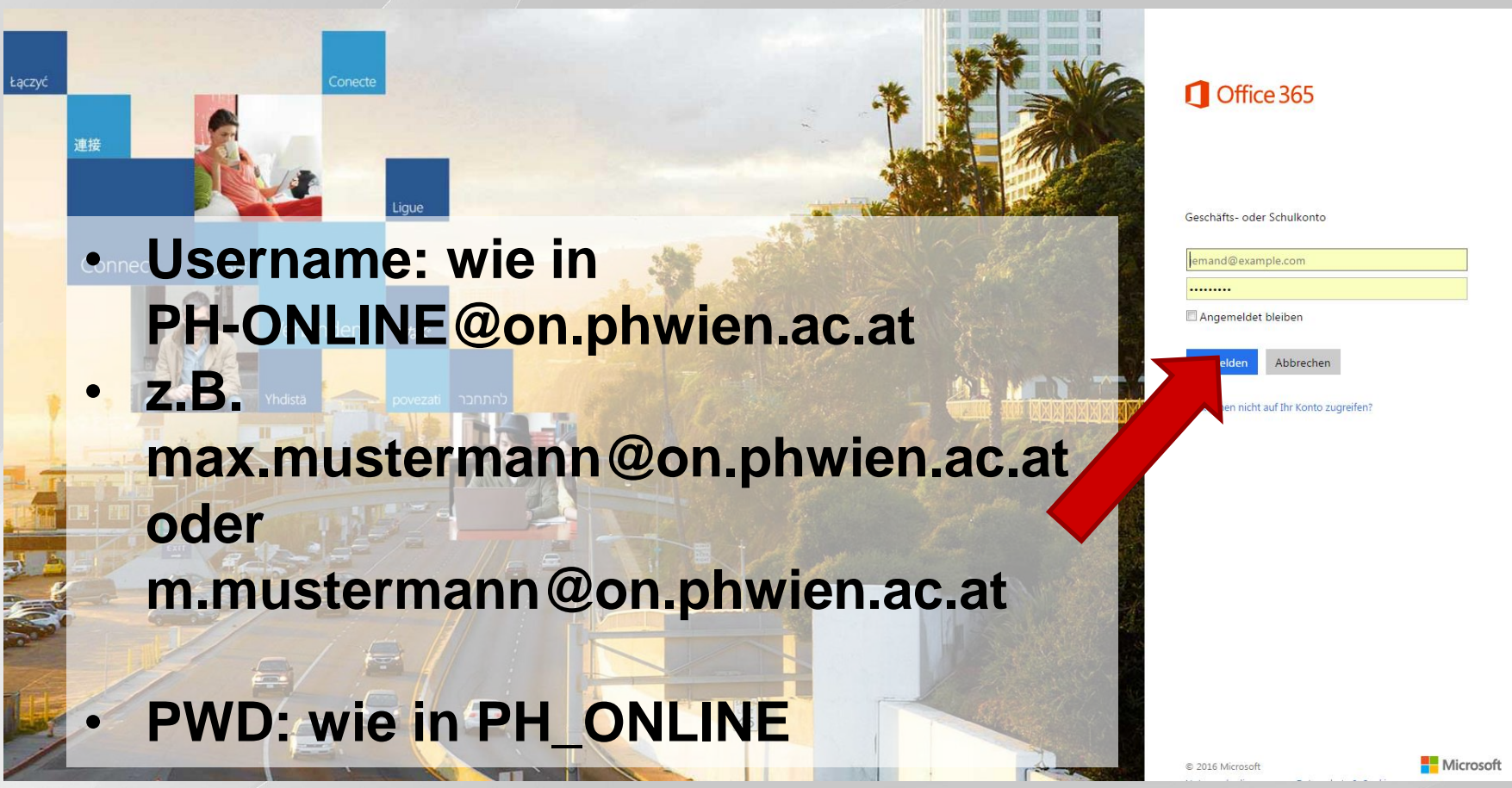

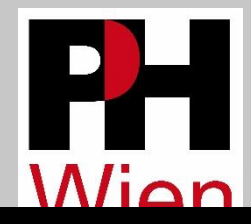

## OFFICE 2019 installieren

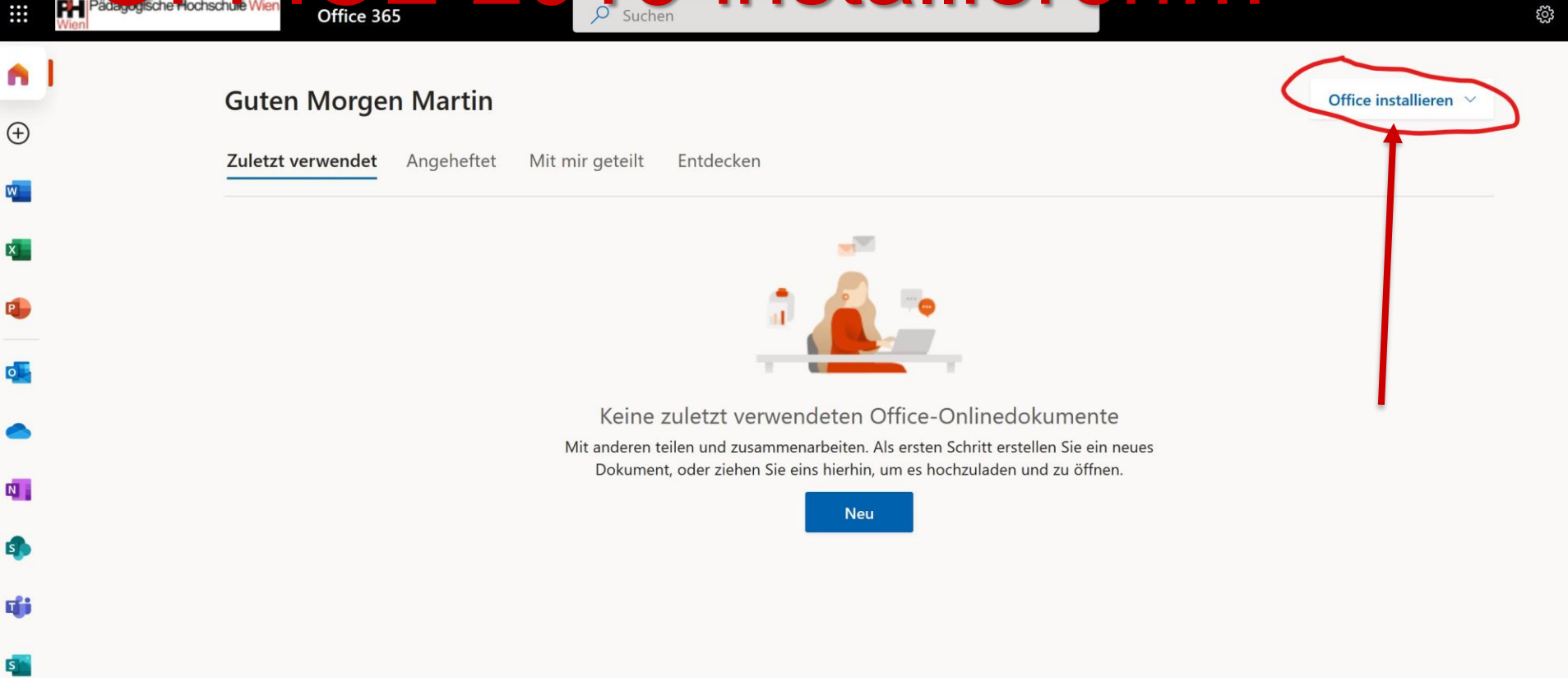

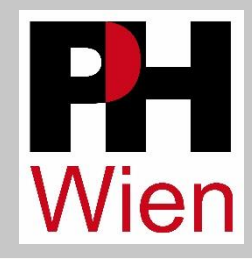

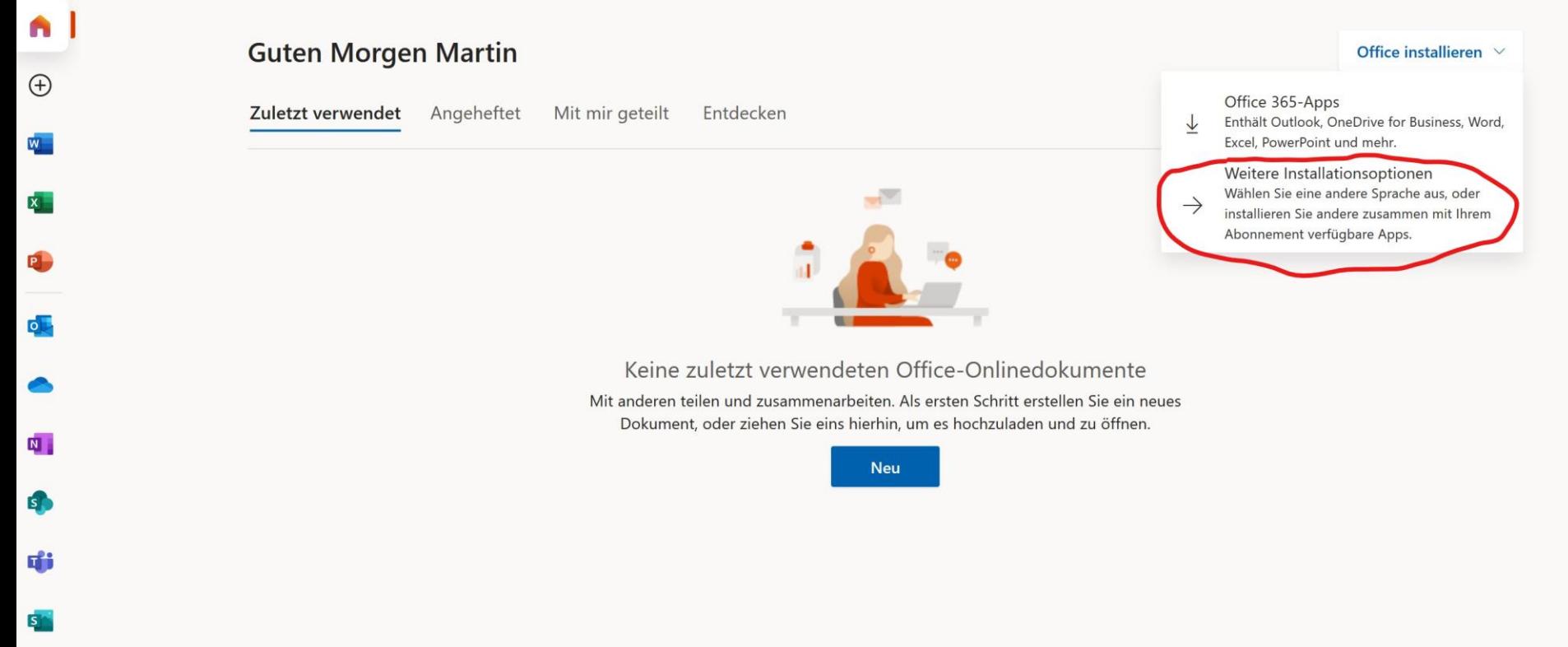